# **Modélisation thermique éléments-finis des procédés de fabrication additive de type dépôt sous énergie dirigée DED**

K. Mishra , N. Blal , A. Duval , T. Elguedj

<sup>1</sup>*Univ-Lyon, INSA-Lyon, CNRS, LAMCOS, UMR5259, 69621 Villeurbanne, France, {ketaki.mishra, nawfal.blal, arnaud.duval, thomas.elguedj}@insa-lyon.fr*

**Résumé** — Cette contribution d'intéresse à la simulation thermique, à l'aide de la méthode des éléments finis avec maillages évolutifs, des procédés de fabrication additive métallique de type dépôt sous énergie dirigée DED. Après avoir introduit des modifications aux méthodes existantes dans la littérature, une nouvelle méthode dénommée Approche par Éléments Actifs est introduite. Cette méthode permet de résoudre le problème à chaque instant sur des maillages locaux uniquement dans la zone contenant le matériau réel. Les différentes méthodes proposées sont comparées sur un exemple typique de construction d'un mur et démontrent l'intérêt de la méthode AEA.

**Mots clefs** — fabrication additive métal, simulation thermique.

# **1. Introduction**

La fabrication additive métallique constitue un sujet de recherche et développement important depuis plusieurs années. Ces procédés peuvent être classés en fonction de la source d'énergie (laser, faisceau d'électron…) et du type de matériau source (poudre, fil…). Les procédés sur lit de poudre concentrent une part importante des recherches ; néanmoins les procédés de dépôt sous énergie dirigée ou *Directed Energy Deposition* permettent de fabriquer des pièces de plus grande taille et d'atteindre des taux de déposition plus élevés. Dans la famille de procédés DED, le procédé laser-poudre (LMDp) est le plus ancien, mais ces dernières années ont vu se développer les procédés arc-fil et laser-fil. Compte tenu de la plus haute énergie apportée dans ces procédés, les effets thermiques sont d'autant plus importants. La simulation numérique précise de ces procédés est indispensable pour concevoir des stratégies de fabrication efficaces. Comme pour les autres procédés de fabrication additive métallique, différentes physiques coexistent à différentes échelles : transition de phase, écoulement fluides complexes, transferts thermiques, évolution microstructurale… de la taille des grains de poudre ( $10-100\mu$ m) jusqu'à l'échelle de la structure (10-100cm). Il est établi dans la littérature [1-5] que l'histoire thermique vue par le matériau et la pièce joue au premier ordre et est directement fonction des paramètres du procédé.

Le challenge principal, lors de la simulation numérique de ces procédés, est la prise en compte de l'ajout continue de matière. Le domaine de simulation doit donc évoluer constamment pour représenter fidèlement ceci. Différentes techniques existent dans la littérature ; une première famille se focalise sur l'obtention de la géométrie réelle de la zone solidifiée à l'aide de méthode d'empilement [6-8]. Néanmoins le coût numérique relativement prohibitif de cette approche a convergé vers des méthodes postulant a priori la géométrie du dépôt. Trois variantes se distinguent dans ce cas : la méthode dite silencieuse *quiet* [9], inactive [10] et hybride [11]. Les travaux de Michaleris [11] ont par exemple permis d'étudier les avantages et inconvénients des approches quiet et inactive pour finalement proposer une méthode hybride permettant de limiter le coût de calcul.

## **2. Modélisation thermique du DED à l'échelle de la pièce**

#### **2.1. Équations**

A l'échelle de la pièce, la dissipation de l'énergie fournie par le laser dans la pièce est principalement réalisée par la conduction entre la matière ajoutée et la matière déjà déposée ainsi que les pertes thermiques. Les équations locales du transfert thermique transitoire peuvent s'écrire :

$$
\rho C_p \frac{\partial T}{\partial t} = -\nabla \cdot \mathbf{q} \,,\tag{1}
$$

$$
\mathbf{q} = -k\nabla T, \tag{2}
$$

où  $\rho$  est la masse volumique,  $C_p$  la chaleur spécifique, T la température, t le temps et k la conductivité thermique. On fait l'hypothèse que la source de chaleur qui représente l'énergie apportée par la source laser prend la forme d'une distribution Gaussienne fonction des caractéristiques du laser. Elle est modélisée par un flux de chaleur surfacique. Les conditions initiales et les conditions aux limites sont données par

$$
T(x, y, z, t = 0) = T_0,
$$
\n(3)

$$
-k\nabla T.\vec{n} = h(T - T_{amb}) + \varepsilon \sigma (T - T_{amb}^4) - Q_{Laser} \, \text{sur } \Gamma,\tag{4}
$$

$$
Q_{Laser} = \begin{cases} \frac{2\eta P}{\pi r_1^2} e^{-\frac{2r^2}{r_1^2}} & \text{sur } \Gamma_{Laser}, \\ 0 & \text{ailleurs}, \end{cases}
$$
(5)

où  $T_0$  est la température initiale, h le coefficient d'échange thermique,  $T_{amb}$  la température ambiante,  $\varepsilon$ l'émissivité surfacique,  $\sigma$  la constante de Stefan-Boltzmann, Q<sub>Laser</sub> la source de chaleur surfacique représentant le laser sur la surface Γ<sub>laser</sub>, η l'efficacité thermique, P la puissance du laser, r<sub>1</sub> le rayon du faisceau laser, et r la distance au centre du faisceau laser.

On s'intéressera dans les exemples à la construction de pièces en alliage Ti-6Al-4V. La conductivité thermique et la capacité thermique sont considérées dépendantes de la température. On utilise le modèle de la capacité thermique apparente pour décrire la transition entre le solidus et le liquidus [12].

#### **2.2. Approches numériques existantes**

L'approche numérique quiet [11] considère un modèle numérique de simulation de l'ensemble de la pièce construite. Les éléments finis situés dans une zone non encore construite à un instant donné sont composés d'un matériau fictif de paramètre  $k^{quiet} = s_k k$  et  $C_p^{quiet} = s_{Cp} C_p$  où les coefficients réducteurs sont généralement imposés à  $s_k = 0.000001$  et  $s_{Cp} = 0.01$  [11]. L'ajout de matière se fait donc par modification des propriétés thermiques du matériau au fur et à mesure. Le modèle numérique est donc résolu sur l'ensemble du domaine à chaque instant, quel que soit l'état de construction de la pièce.

Dans l'approche inactive [11], les éléments et leurs degrés de liberté associés sont soient actif et pris en compte dans la simulation, soient inactifs et exclus de la simulation à un instant donné. L'ajout de matière se fait donc par bascule des éléments de la zone inactive à la zone active. Le maillage actif est donc évolutif ce qui impose généralement une renumérotation des éléments et des nœuds, et donc un coût numérique supplémentaire. L'approche hybride combine les deux précédentes. L'approche quiet est utilisée pour la couche en cours de construction alors que les couches suivantes sont traitées de façon inactive.

#### **2.3. Implémentation et amélioration des approches existantes**

L'implémentation des différentes stratégies de simulation a été réalisée dans le code open-source FreeFEM [13]. FreeFEM permet une très grande liberté dans la définition, l'activation et la désactivation d'éléments dans le maillage, le transfert d'information d'un maillage local à un maillage global… Ceci permet de mettre en œuvre de façon poussée différentes stratégies de simulation des procédés additifs. Ceci permet d'introduire des améliorations des méthodes existantes, en particulier *Modified Quiet Element Approach* et *Global Inactive Element Approach*.

MQEA est une généralisation de l'approche hybride [11] qui permet d'obtenir à chaque instant un champ thermique sur le maillage global tout en considérant les couches non encore construites comme inactives et la partie non construite de la couche active comme *quiet*. La différence entre zone active+quiet et inactive est réalisée à l'aide de technique de coloration de maillage. Ceci permet d'une part de garantir l'absence de transfert de chaleur parasite entre zone actives, quiet et inactives et d'autre part de ne pas renuméroter les éléments ni réinitialiser le solveur en cours de simulation.

GIEA constitue une évolution de l'approche inactive [11] permise par les outils de manipulation de maillage de FreeFEM. Les degrés de liberté de la zone inactive sont enlevés à la volée de la résolution de l'équilibre thermique global là aussi à l'aide de techniques de coloration de maillage. Ceci permet également de garantir l'absence de transfert de chaleur parasite entre zones et de ne pas renuméroter les éléments ni réinitialiser le solveur en cours de simulation.

## **2.3. Nouvelle approche de simulation du DED**

Les améliorations des méthodes précédentes ont permis de mettre au point une nouvelle approche de simulation des procédés DED nommée *Active Element Approach*. Il s'agit ici de générer à la volée, à chaque instant de simulation, une opération de troncature du maillage et du modèle global de la pièce pour n'obtenir que le maillage de la zone construite. La résolution est donc réalisée uniquement sur la partie construite de la pièce mais en conservant la numérotation globale du maillage. Les nœuds des éléments non encore activés sont présents dans le maillage global, mais conservent une valeur égale à la température ambiante.

## **3. Résultats**

L'exemple numérique étudié ici consiste en la construction d'un mur composé de 50 couches en hauteur et une couche en largeur. Chaque couche représente une épaisseur de 0.2032mm, une longueur de 38.1mm et une largeur de 3.048mm. Les couches sont déposées sur un substrat de 6.35mm d'épaisseur, 76.2mm de largeur et 38.1mm de profondeur (cf. Figure 3). Le maillage global est composé d'environ 1.7 millions d'éléments ; chaque couche comportant 30 éléments dans la largeur, 50 éléments dans la longueur et 1 élément dans l'épaisseur. L'activation des éléments est réalisée sur la base du déplacement de la source laser.

## **3.1. Évolution de la température lors de la 1ère couche.**

On s'intéresse tout d'abord au dépôt de la première couche sur le substrat. On cherche à déterminer les propriétés thermiques de la zone quiet dans l'approche MQEA et de comparer les résultats obtenus avec les approches GIEA et AEA. La quantité d'intérêt est l'évolution spatiale de la température le long d'une ligne longitudinale (dans le sens de déplacement du laser) à la surface de la première couche

lorsque celle-ci est déposée à 50%. On fait l'hypothèse que les paramètres de réduction dans la zone quiet sont de la forme k<sup>quiet</sup> = 10<sup>n</sup> W/m K, C<sub>p</sub>quiet = 10<sup>n</sup> J/kg K où n est un entier positif ou négatif.

On peut observer à la Figure 1 les profils de température obtenus pour différentes valeurs de n, positives, négatives et différentes entre  $k_{quiet}$  et  $C_{quiet}^P$ . On peut constater, lorsque  $n \ge 0$ , que les grandes valeurs de n tendent à diminuer la température maximale mais maintiennent une température nulle dans le bord de la zone quiet. On peut également observer que lorsque n<0, la température maximale ne dépend pas de la valeur de n. De même on observe qu'on obtient alors une température non nulle dans la zone quiet, signe d'échanges de chaleur avec la zone active. De plus, on observe que lorsqu'on utilise des valeurs différentes de n entre les deux coefficients, des oscillations apparaissent en bordure de la zone quiet. On peut donc conclure de cette analyse que les valeurs les plus adéquates dans la zone quiet sont k<sup>quiet</sup> =  $10^{-6}$  W/m K et C<sub>p</sub>quiet =  $10^{-3}$  J/kg K. Ainsi les degrés de liberté qui vont passer de la zone quiet à la zone active au prochain déplacement de la source laser ont une température T<sup>no reset</sup>=327 K au lieu de la température de référence T<sup>reset</sup>=303 K qui sera imposée au début du pas suivant.

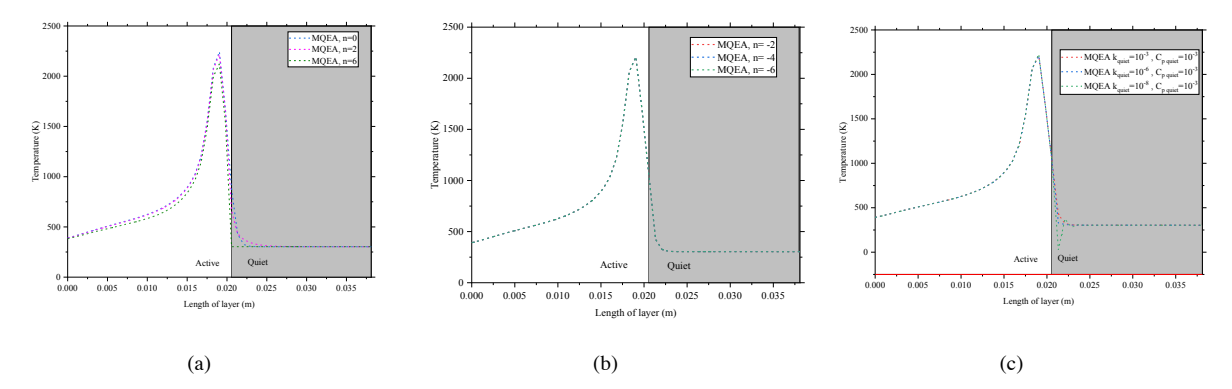

Figure 1 – Profile de température avec MQEA (a)  $n \ge 0$ , (b)  $n < 0$ , (c) n différent pour  $k_{quiet}$  et  $C_{quiet}^P$ 

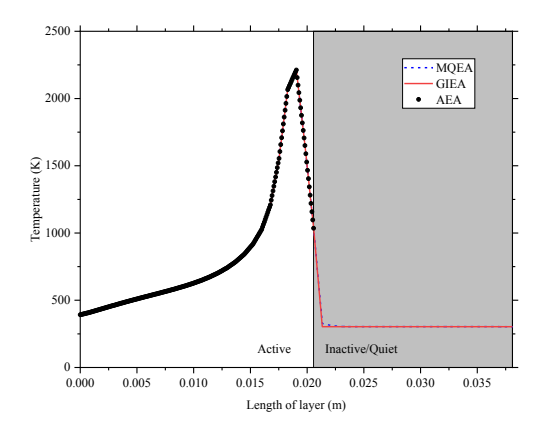

Figure 2 – Profil de température avec MQEA relativement proches.  $(k^{quiet} = 10^{-6} \text{ W/m K et } C_p^{quiet} = 10^{-3} \text{ J/kg K}$ , GIEA et AEA

La simulation du même cas a été réalisée avec les méthodes GIEA et AEA et les résultats des trois méthodes sont comparés à la Figure 2.

On peut observer avec GIEA que la température dans la zone inactive est  $T_0 = 303$  K. Il n'y a ainsi pas d'échange thermique entre les zones actives et inactives.

Les résultats obtenus avec AEA sont visibles uniquement dans la zone active, puisque cette méthode n'emploie pas de zone inactive ou quiet.

Les résultats obtenus avec les trois méthodes sont

#### **3.2. Évolution de la température après un dépôt de 50 couches.**

On s'intéresse maintenant à l'évolution de la température après avoir déposé 50 couches le long de lignes horizontales et verticales comme défini à la Figure 3. On trace à la Figure 4 l'évolution de la température le long d'un ligne verticale située au centre du mur (cf. Figure 3), ce qui permet de visualiser la répartition de température au sein de chaque couche alors qu'on dépose la 50<sup>ème</sup> couche. On trace à la Figure 5 l'évolution de température sur la surface supérieure du mur alors que la 50<sup>ème</sup> couche est construite à moitié ((cf. figure 3).

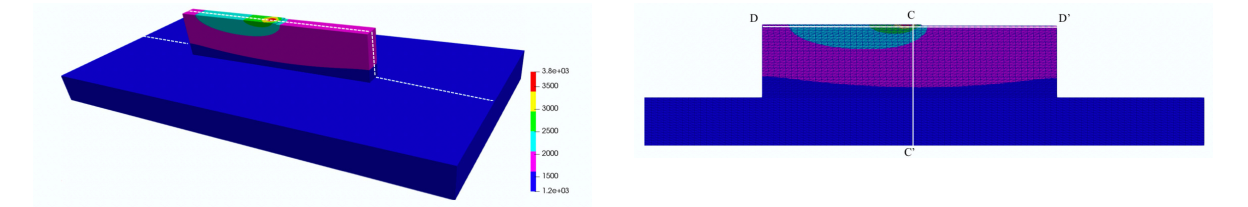

Figure 3 – Cartographie de température après un dépôt de la moitié de la 50ème couche et définition des lignes horizontales et verticales pour analyser les résultats.

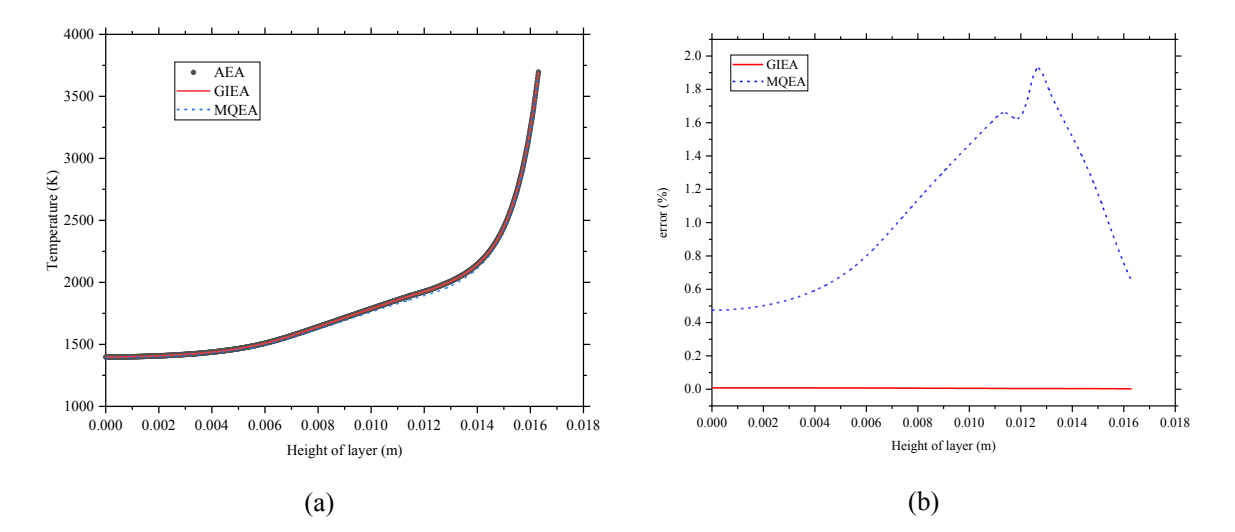

Figure 4 – Profil de température le long d'une ligne verticale après avoir déposé 50 couches. (a) comparaison des méthodes AEA, GIEA, MQEA. (b) écart relatif en prenant AEA comme référence.

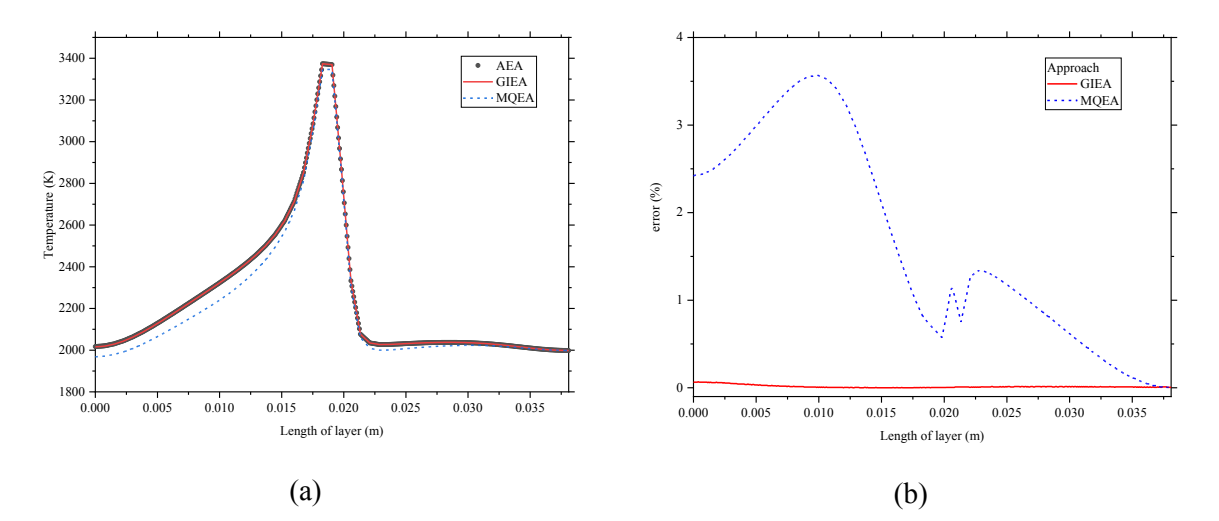

Figure 5 – Profil de température le long d'une ligne horizontale après avoir déposé 50 couches. (a) comparaison des méthodes AEA, GIEA, MQEA. (b) écart relatif en prenant AEA comme référence.

On peut observer que les résultats sont très proches entre les trois méthodes dans les deux cas. Cependant, MQEA sous-estime systématiquement la température. Ceci est dû à l'échange thermique non souhaité entre la zone active et la zone quiet avec MQEA.

Enfin, on compare dans le Tableau 1 les coûts de calcul en temps CPU (mono et multi-cœurs) obtenus avec les trois méthodes. On peut observer un coût de calcul plus faible pour AEA. Ceci permet de constater que le coût CPU des opérations de manipulation de maillage nécessaire avec AEA est plus que compensé par l'économie de temps CPU dû à la taille de système linéaire plus faible lors la résolution.

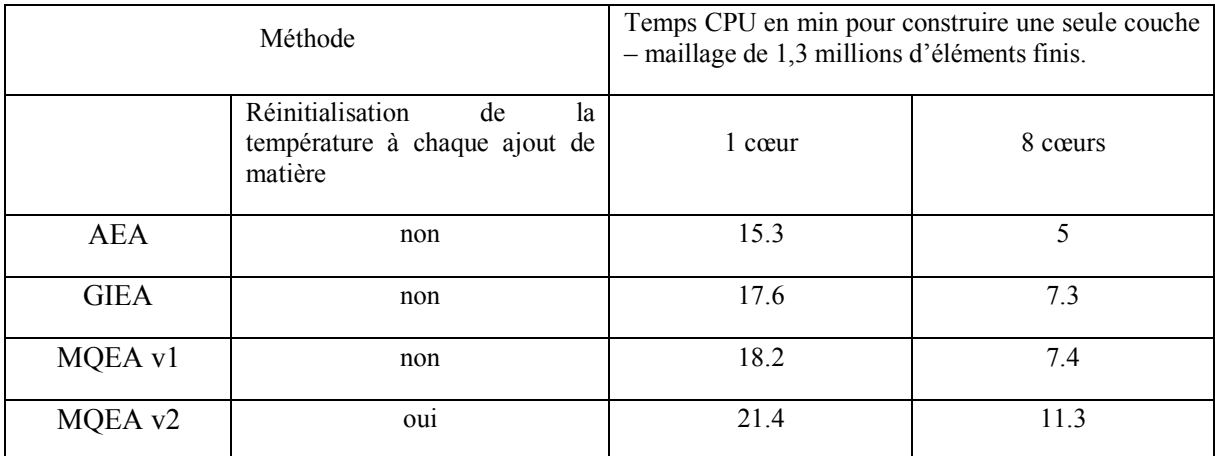

Tableau 1 : comparaison des temps CPU entre les différentes méthodes pour la construction d'une couche.

# **4. Conclusion**

Ce travail a présenté trois méthodes de simulation thermique par éléments finis des procédés de fabrication additive DED. Les méthodes MQEA et GIEA sont des améliorations de méthodes existantes disponibles dans la littérature. La méthode AEA, est quant à elle, nouvelle dans le contexte des procédés DED mais similaire à des méthodes employées pour les procédés de fabrication additive sur lit de poudre.

Les résultats obtenus montrent que la méthodes MQEA est relativement sensible au choix des paramètres dans la zone quiet et présente un coût CPU systématiquement plus élevé. La méthode GIEA permet d'obtenir de meilleurs résultats pour un coût CPU plus faible, mais celui-ci reste cependant plus élevé qu'avec AEA. Les trois méthodes permettent d'éviter la présence d'oscillations au bord de la zone active, ce qui est une amélioration importante par rapport aux méthodes existantes dans la littérature.

#### **Références**

- [1] A. Azarniya, X.G. Colera, M.J. Mirzaali, S. Sovizi, F. Bartolomeu, M. k. St Weglowski, W.W. Wits, C.Y. Yap, J. Ahn, G. Miranda, F.S. Silva, H.R. Madaah Hosseini, S. Ramakrishna, A.A. Zadpoor, Additive manufacturing of Ti–6Al–4V parts through laser metal deposition (LMD): Process, microstructure, and mechanical properties, J. Alloys Compd. 804 (2019) 163–191.
- [2] Z. Tang, W. wei Liu, Y. wen Wang, K.M. Saleheen, Z. chao Liu, S. tong Peng, Z. Zhang, H. chao Zhang, A review on in situ monitoring technology for directed energy deposition of metals, Int. J. Adv. Manuf. Technol. 108 (2020) 3437–3463.
- [3] B. Freire, M. Babcinschi, L. Ferreira, B. Señaris, F. Vidal, P. Neto, Direct energy deposition: A complete workflow for the additive manufacturing of complex shape parts, Procedia Manuf. 51 (2020) 671–677.
- [4] J.M. Flynn, A. Shokrani, S.T. Newman, V. Dhokia, Hybrid additive and subtractive machine tools Research and industrial developments, Int. J. Mach. Tools Manuf. 101 (2016) 79–101.
- [5] Z. Yan, W. Liu, Z. Tang, X. Liu, N. Zhang, M. Li, H. Zhang, Review on thermal analysis in laser-based additive manufacturing, Opt. Laser Technol. 106 (2018) 427–441.
- [6] P. Peyre, P. Aubry, R. Fabbro, R. Neveu, A. Longuet, Analytical and numerical modelling of the direct metal deposition laser process, J. Phys. D. Appl. Phys. 41 (2008).
- [7] F. Mazzucato, A. Aversa, R. Doglione, S. Biamino, A. Valente, M. Lombardi, Influence of process parameters and deposition strategy on laser metal deposition of 316L powder, Metals (Basel). 9 (2019) 11–14.
- [8] T.R. Walker, C.J. Bennett, T.L. Lee, A.T. Clare, A novel numerical method to predict the transient track geometry and thermomechanical effects through in-situ modification of the process parameters in Direct Energy Deposition, Finite Elem. Anal. Des. 169 (2020) 103347.
- [9] Q. Yang, P. Zhang, L. Cheng, Z. Min, M. Chyu, A.C. To, Finite element modeling and validation of thermomechanical behavior of Ti-6Al-4V in directed energy deposition additive manufacturing, Addit. Manuf. 12 (2016) 169–177.
- [10]L. Costa, R. Vilar, T. Reti, A.M. Deus, Rapid tooling by laser powder deposition: Process simulation using finite element analysis, Acta Mater. 53 (2005) 3987–3999.
- [11]P. Michaleris, Modeling metal deposition in heat transfer analyses of additive manufacturing processes, Finite Elem. Anal. Des. 86 (2014) 51–60.
- [12]L. Wang, S. Felicelli, Y. Gooroochurn, P.T. Wang, M.F. Horstemeyer, Optimization of the LENS® process for steady molten pool size, Mater. Sci. Eng. A. 474 (2008) 148–156.
- [13]F. Hecht, New development in freefem+, J. Numer. Math. 20 (2012) 251–265. https://doi.org/10.1515/jnum-2012-0013.